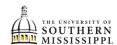

## Add after Deadline

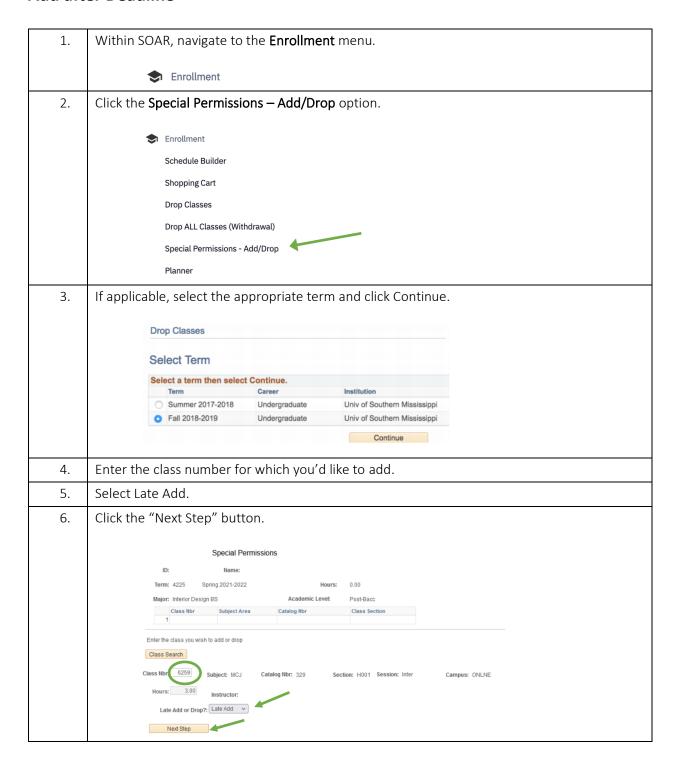

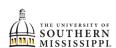

## Add after Deadline

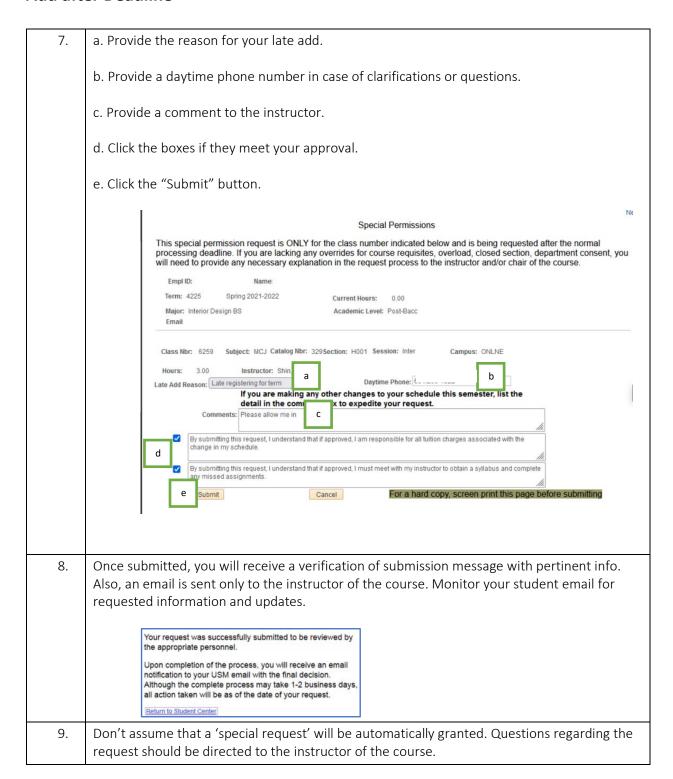

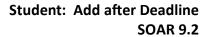

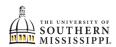

## Add after Deadline